## Modificaciones de Operación e Inversión

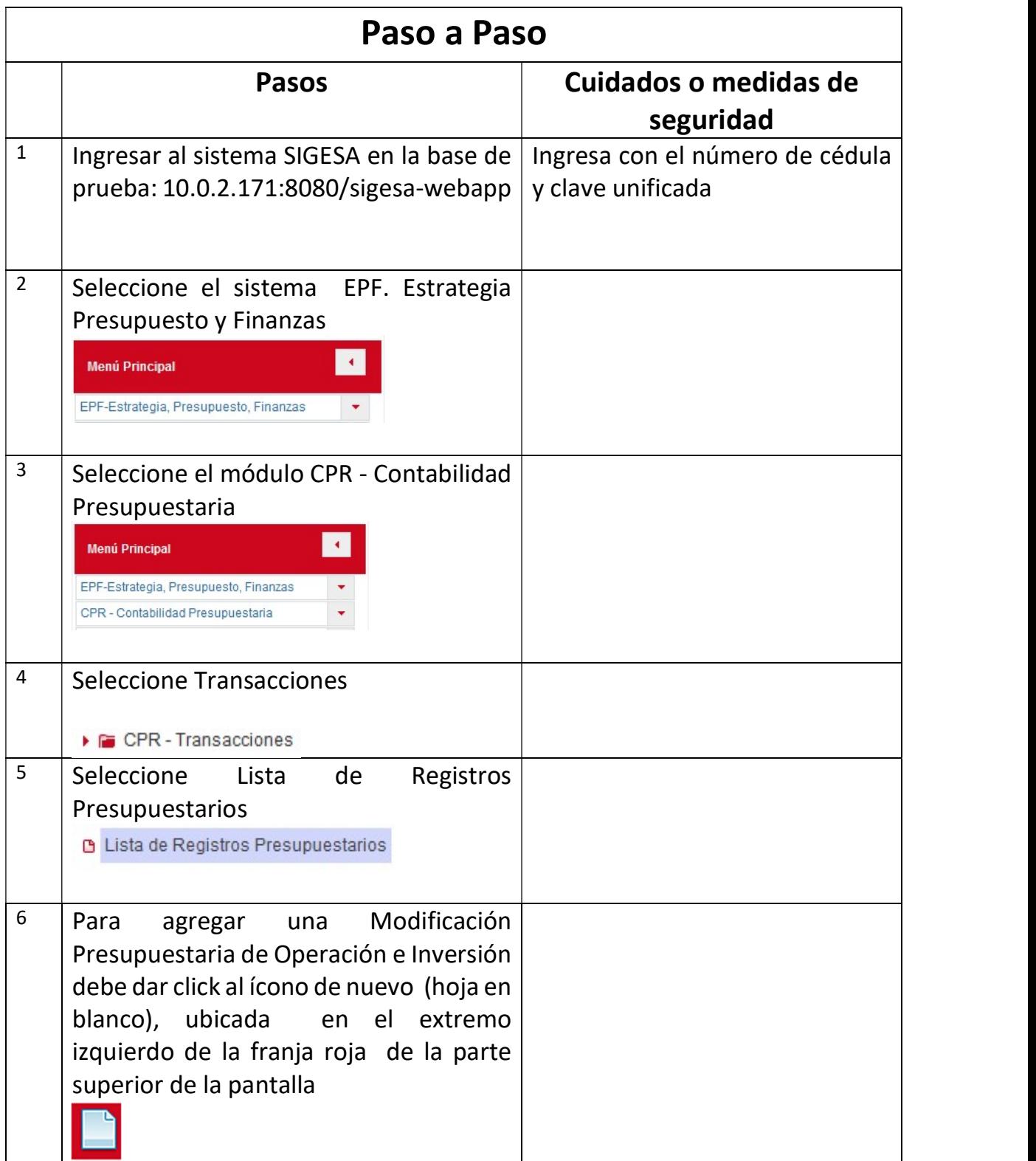

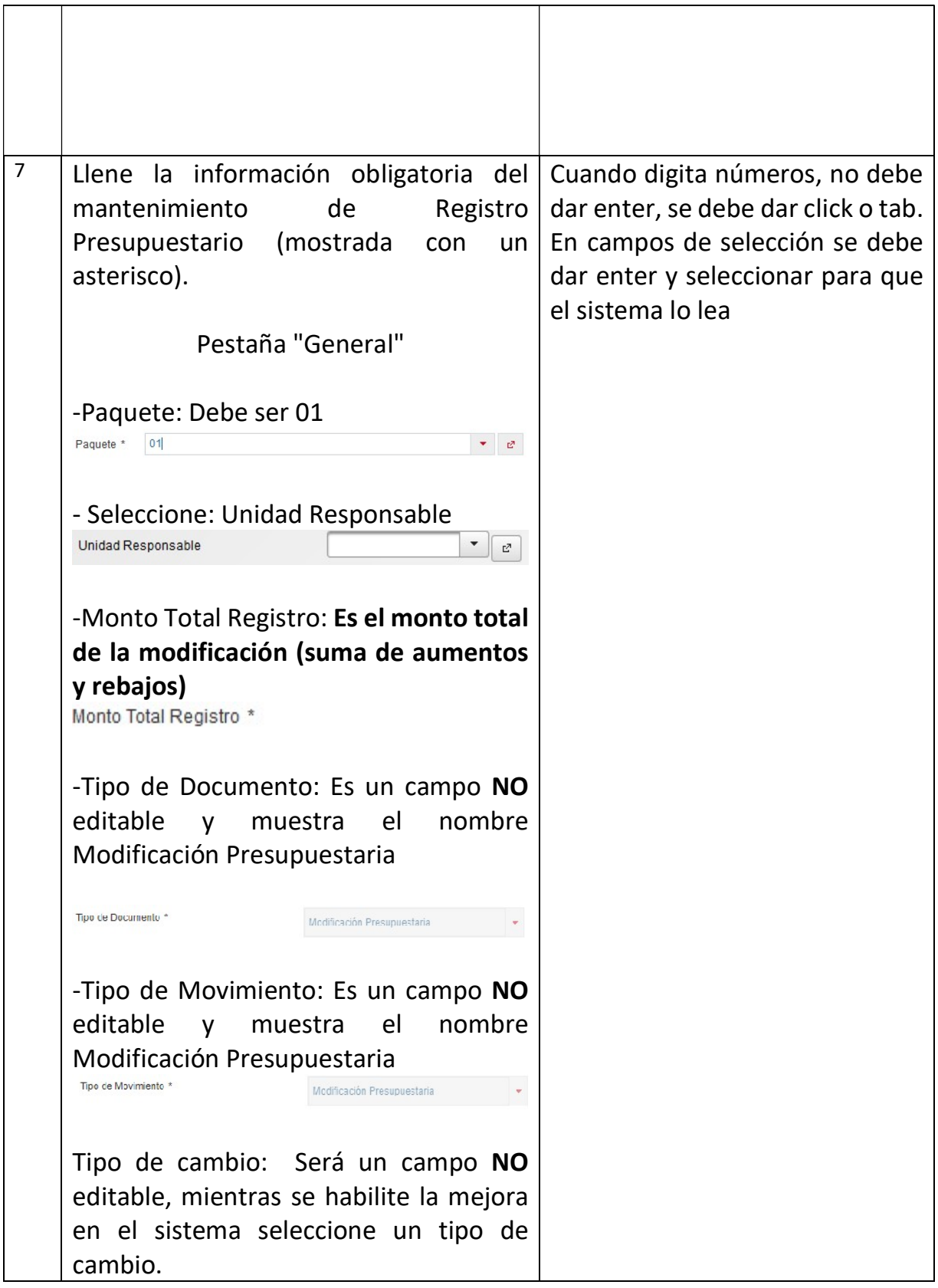

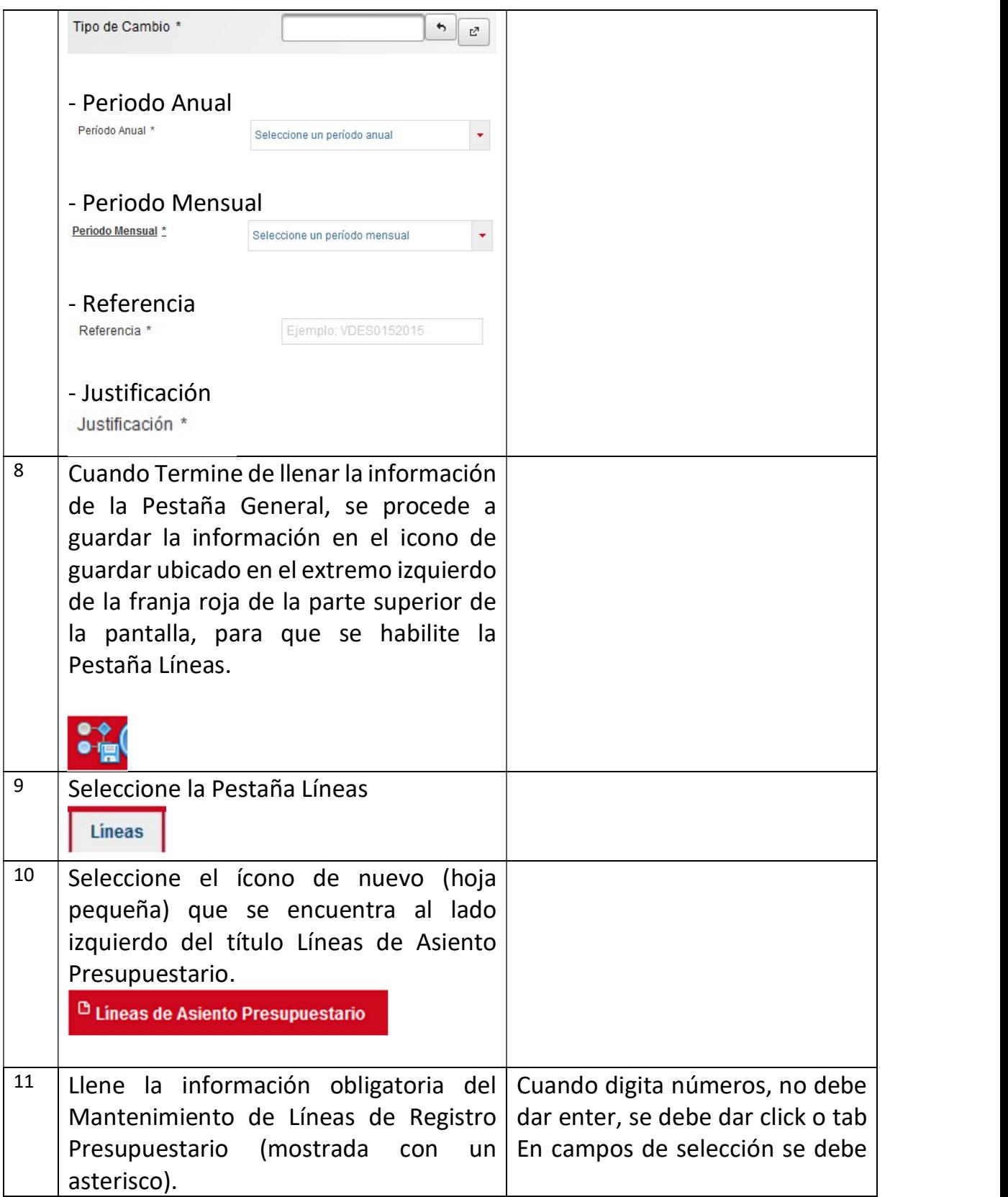

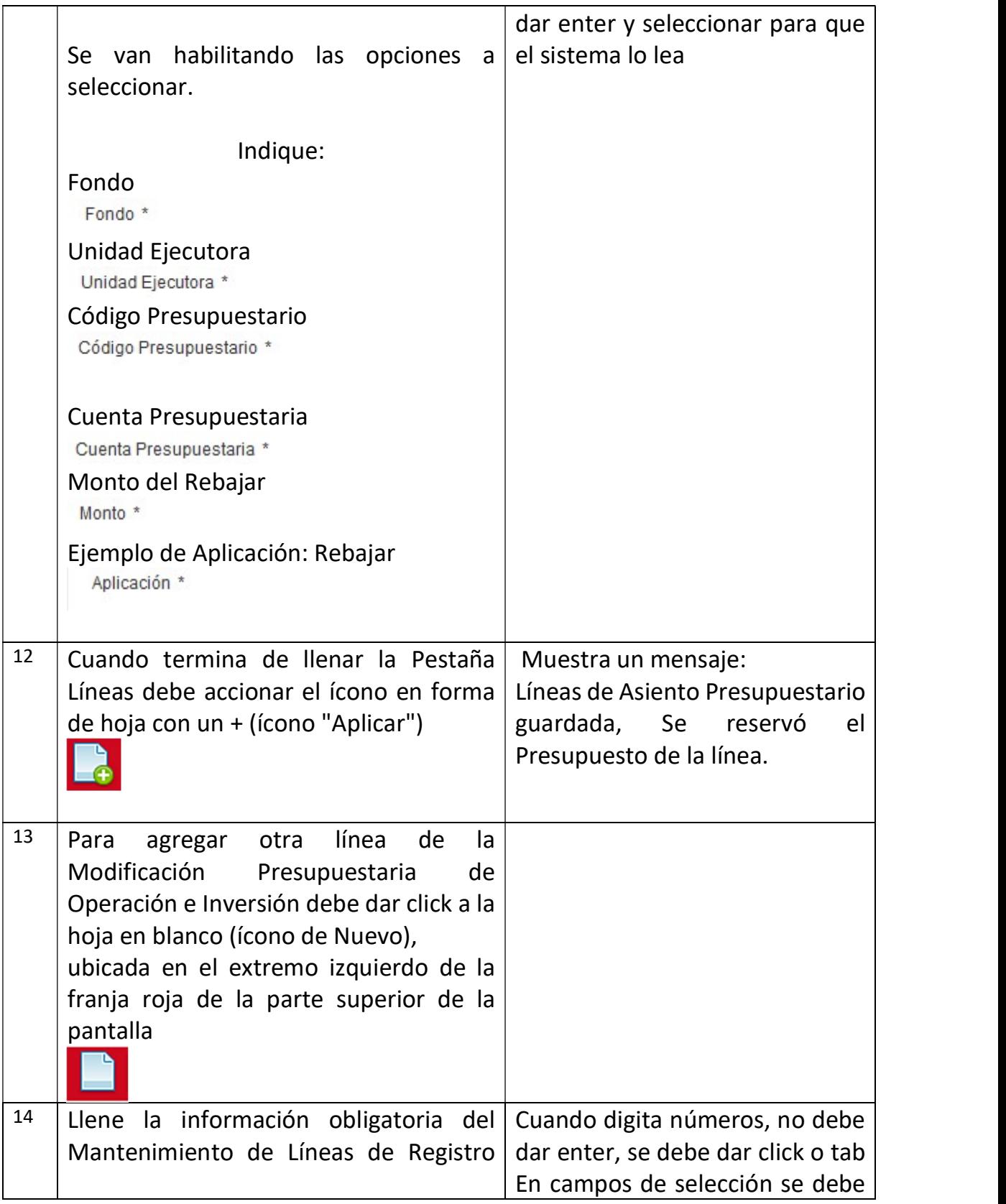

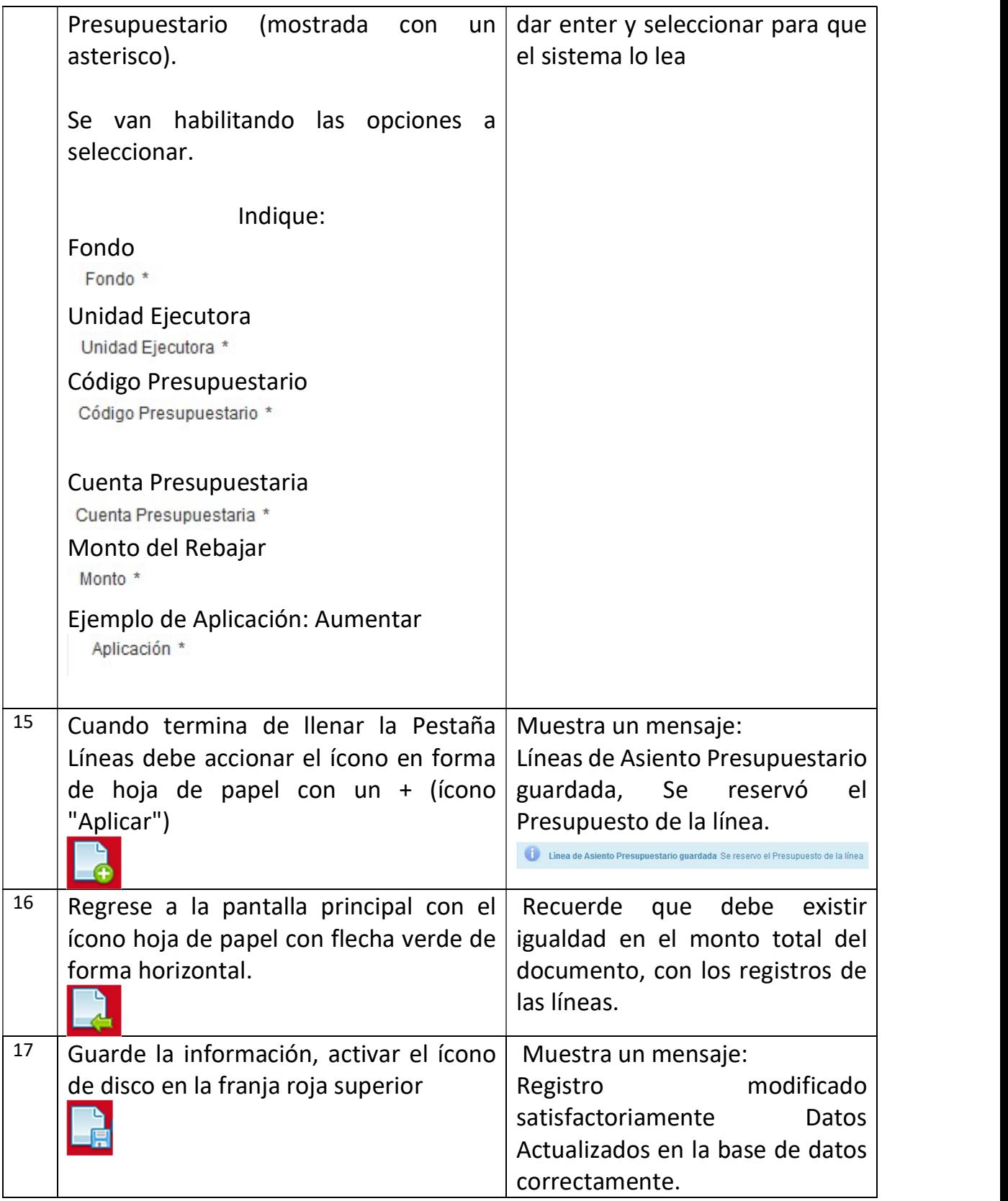

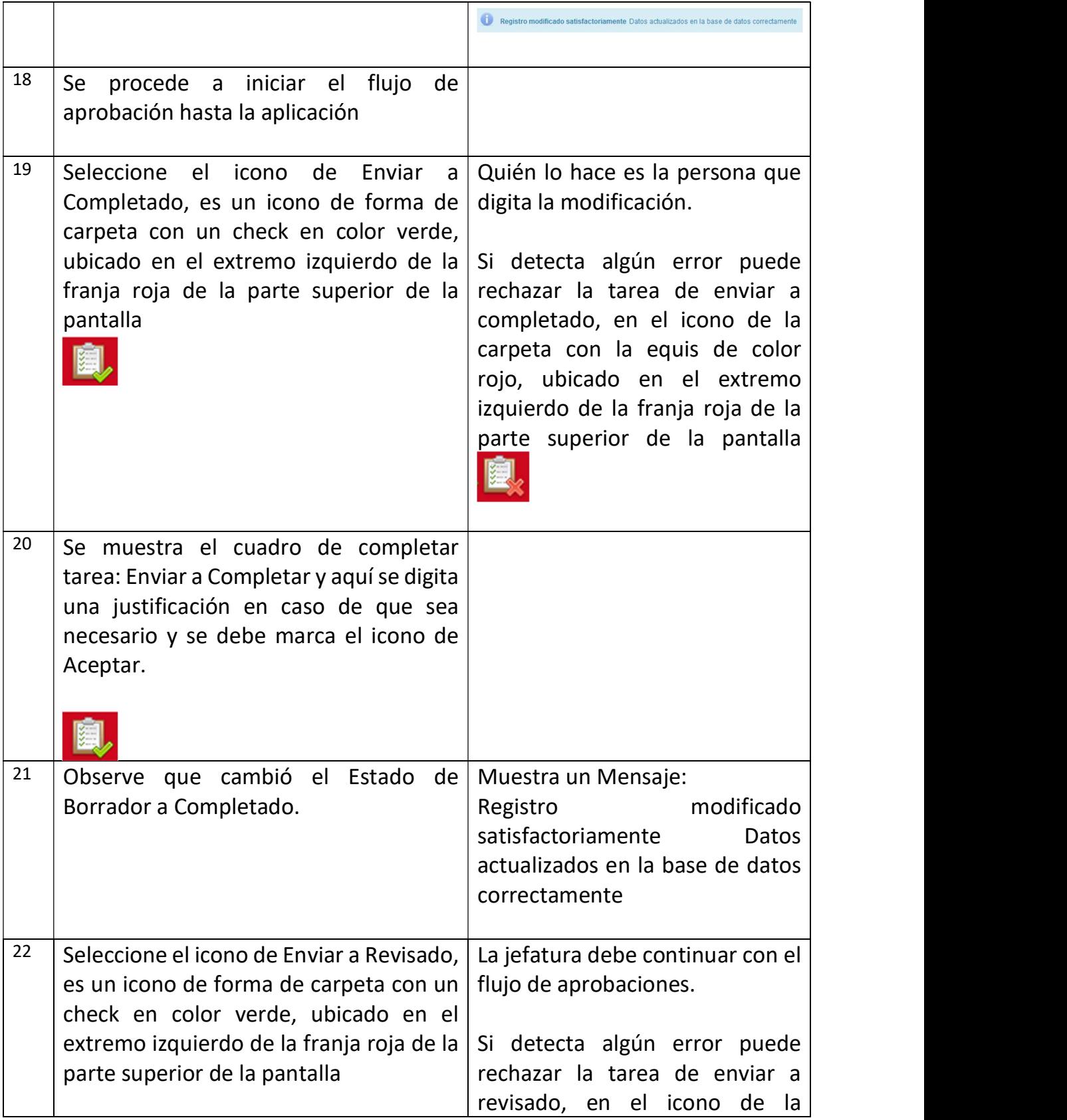

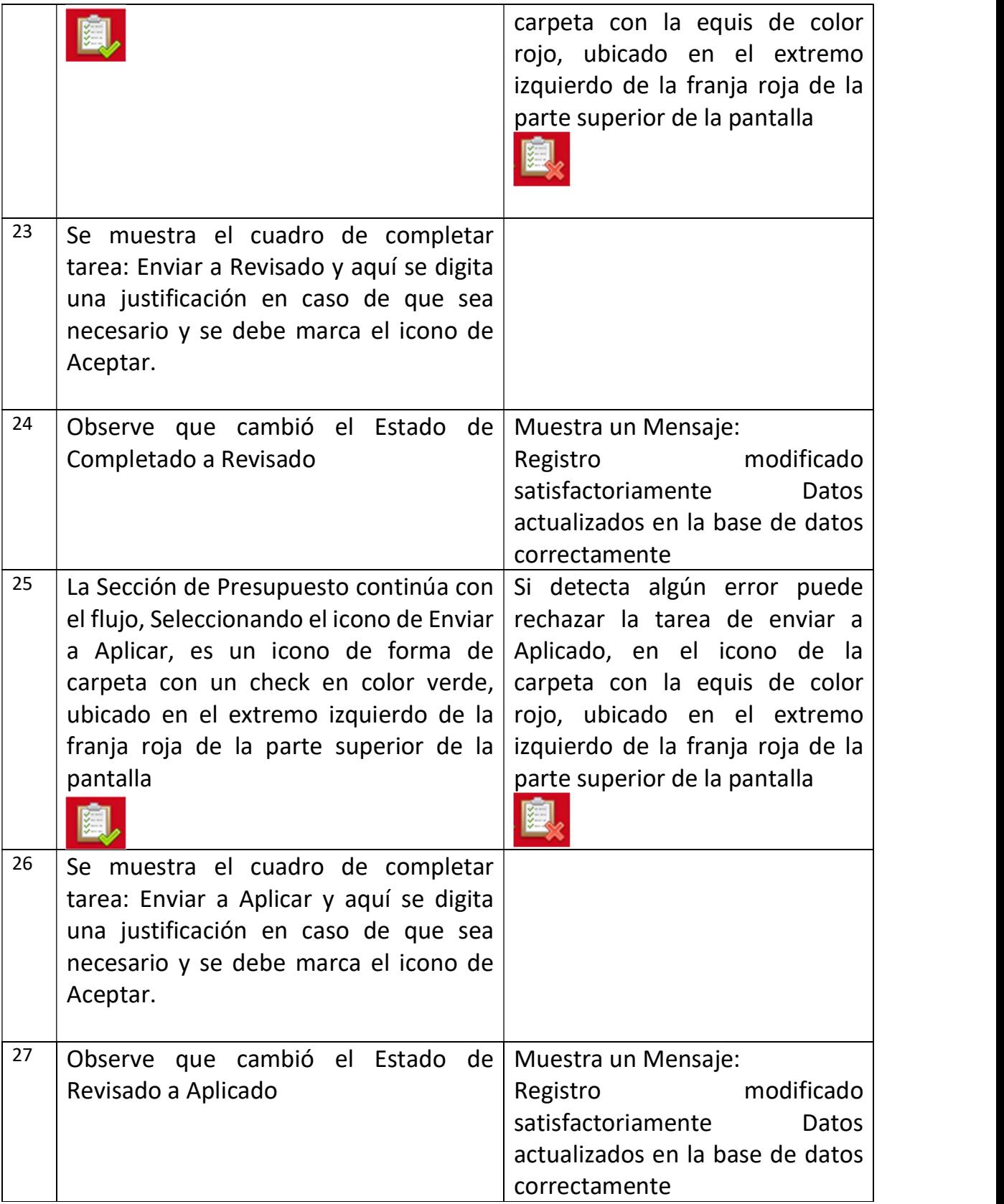

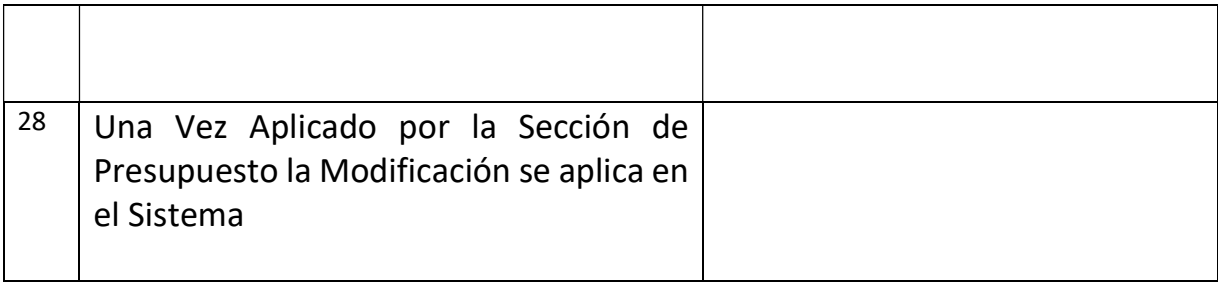